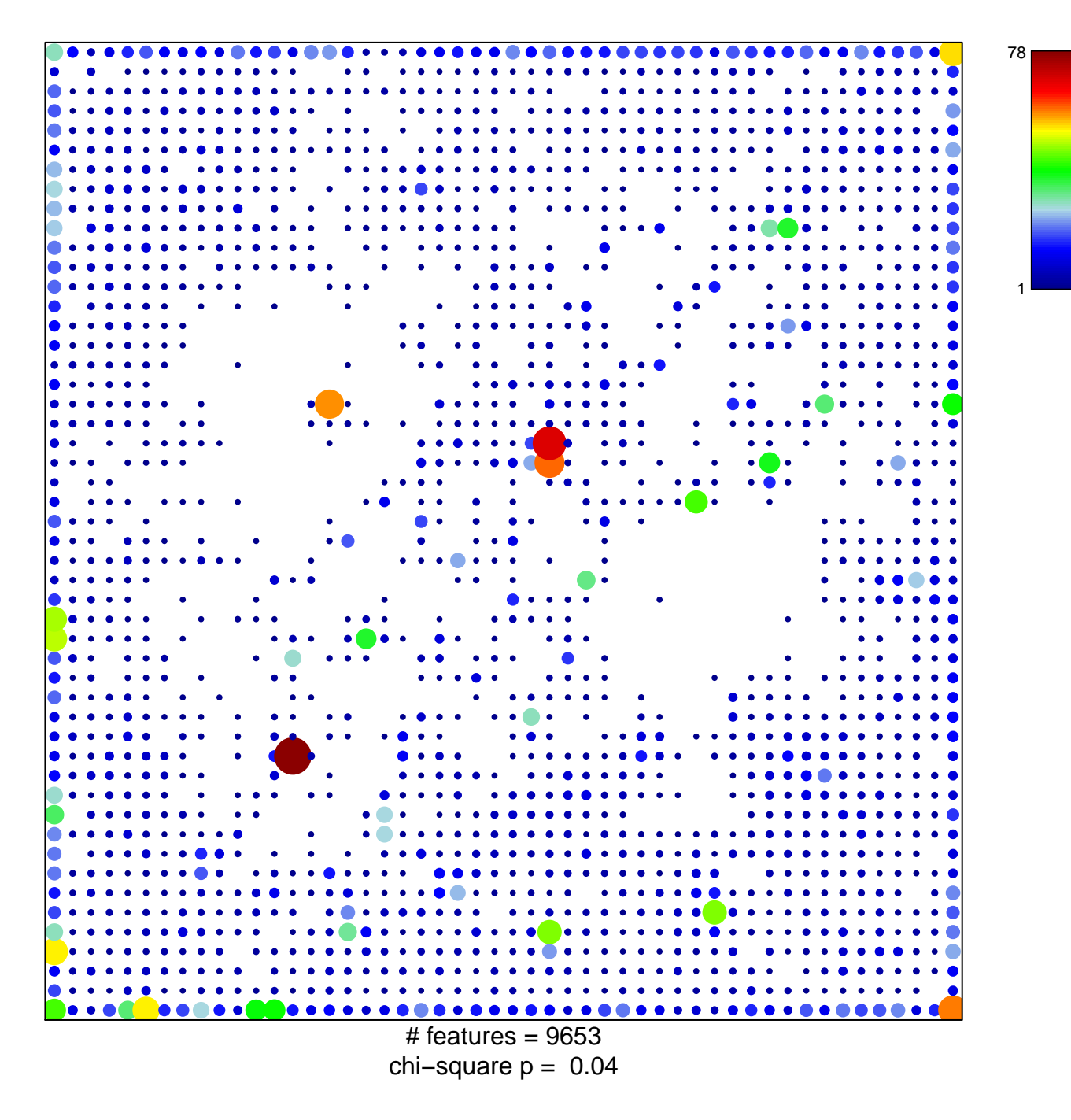

## Enh\_Colon

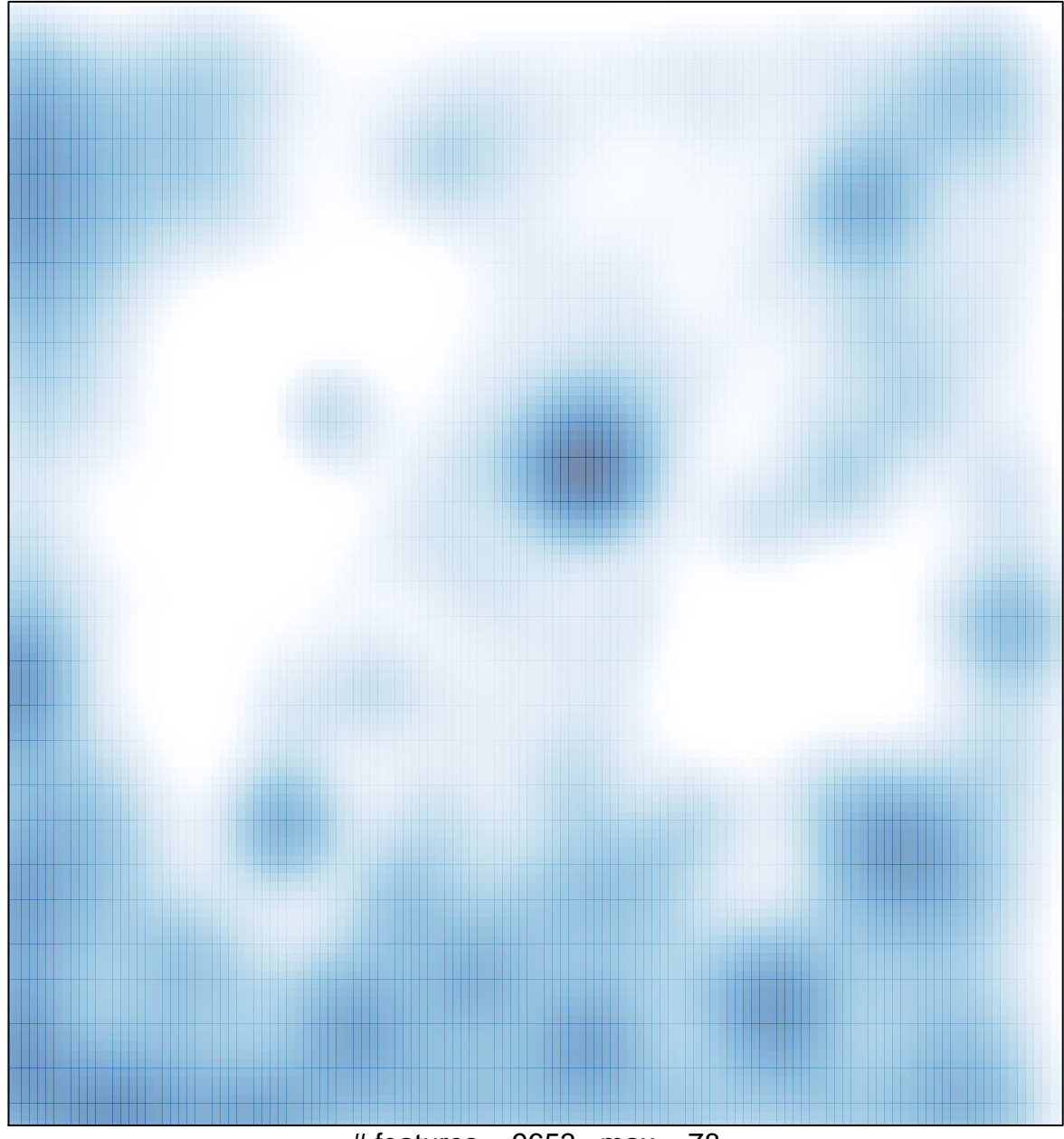

# features =  $9653$ , max =  $78$